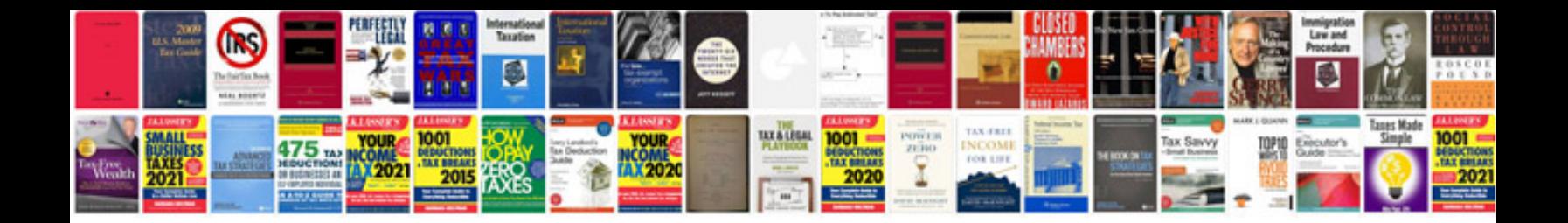

**Advantage of format**

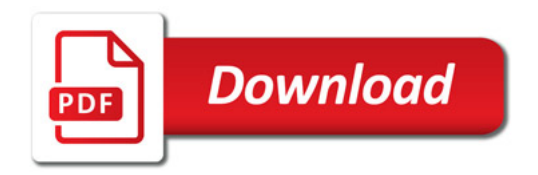

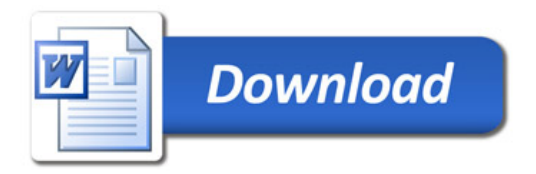